## Datenblatt

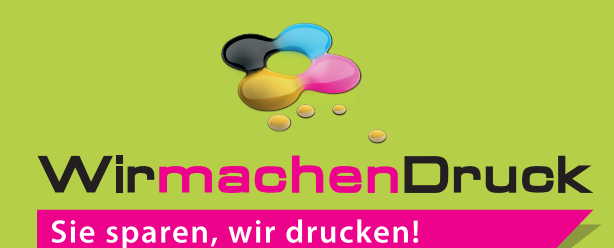

## Getränkekarte 14,0 cm x 29,7 cm, 8-seiter (Wickelfalz)

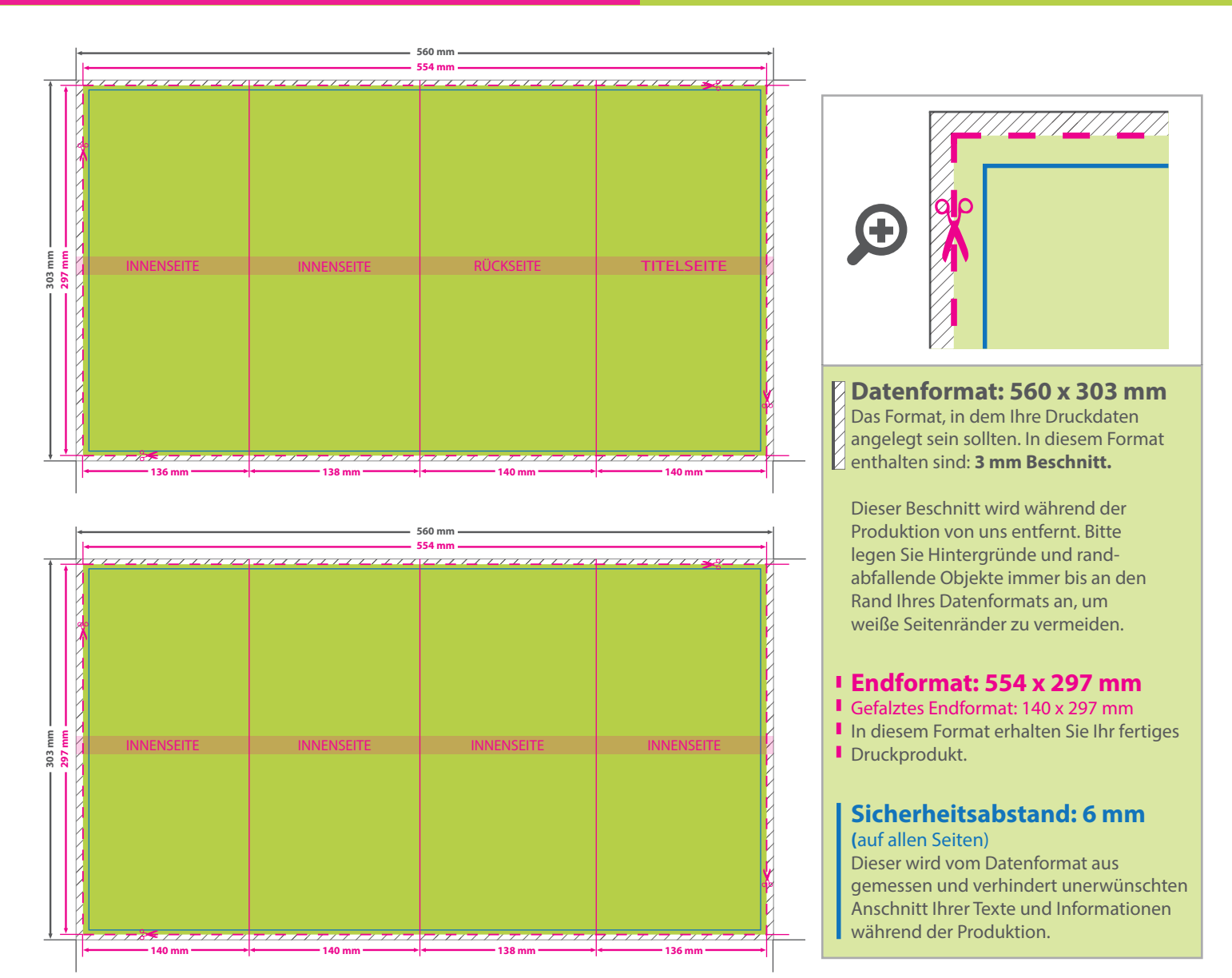

## 5 Tipps zur fehlerfreien Gestaltung Ihrer Druckdaten

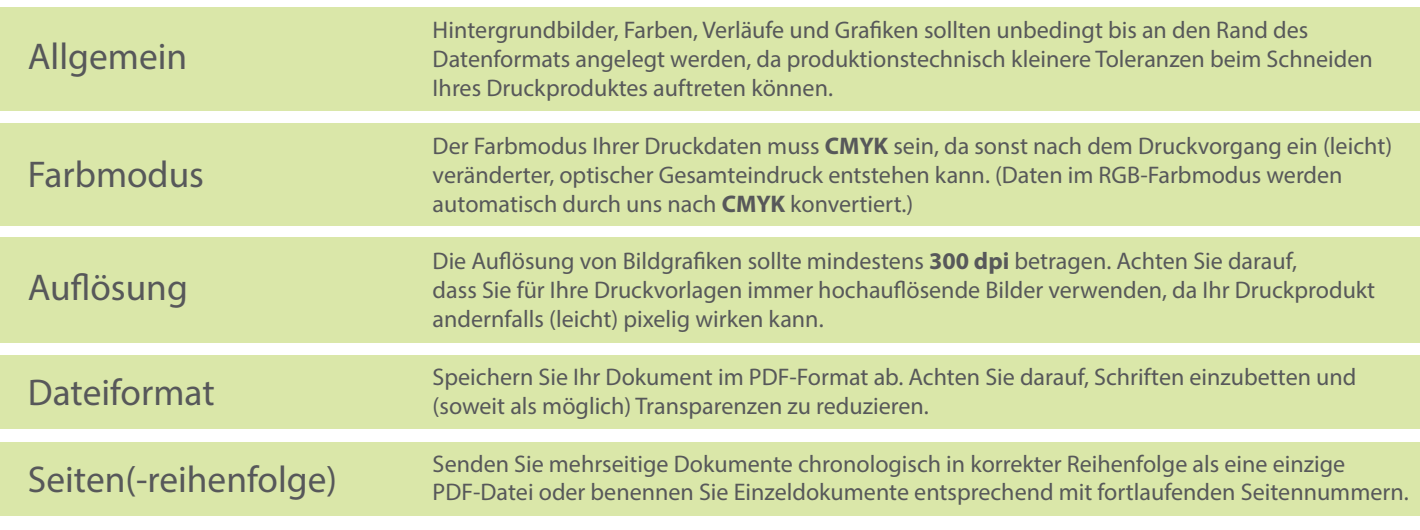